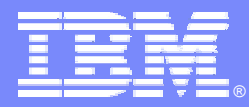

#### IBM Open Partnership Center

#### DB2 Technical Workshop *DB2 v9 Overview*

Shu Jian(shujian@cn.ibm.com) China Linux Competency Center IBM Open Partnership Center 2007/07/23

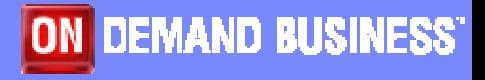

© IBM Corporation

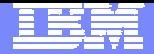

#### DB2 Product Family

- П **Full exploitation of ALL available resources**
	- ▶ Within a single query
	- ▶ Across separate queries
- **Regardless of resource class/amount**
	- ▶ I/O bandwidth, Main memory, Cache,
	- ▶ CPUs, Comm. bandwidth
- **Regardless of architecture** 
	- Uni, SMP, NUMA, SMP Cluster, MPP

DB2 Express<br>DB2 ExpressC

- **With Seamless Scalability**
	- ▶ Application transparency
	- ▶ No migration

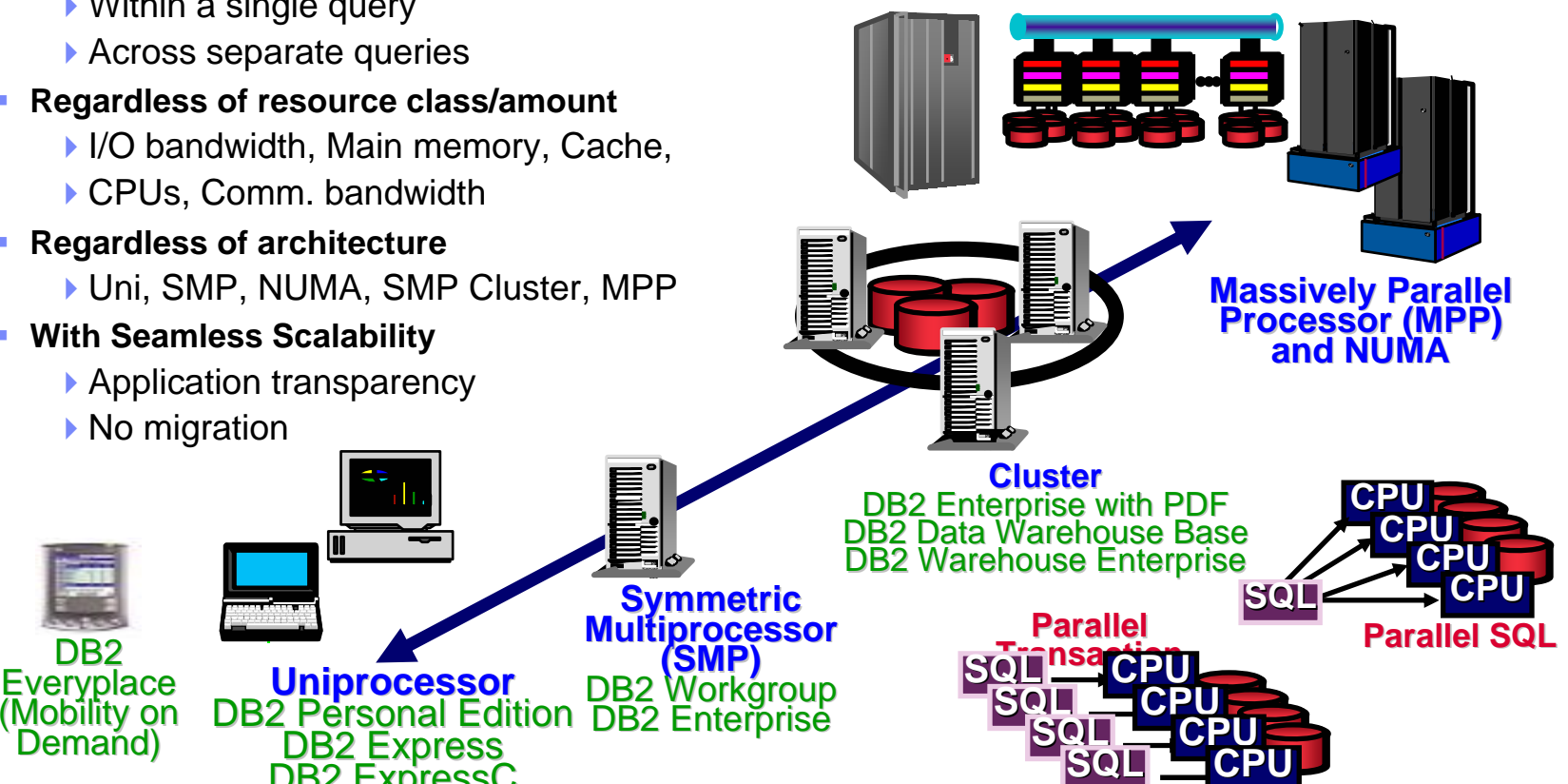

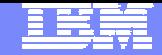

#### Same code base for all DB2 server editions

×, The same application will work on all DB2 editions with NO modification required

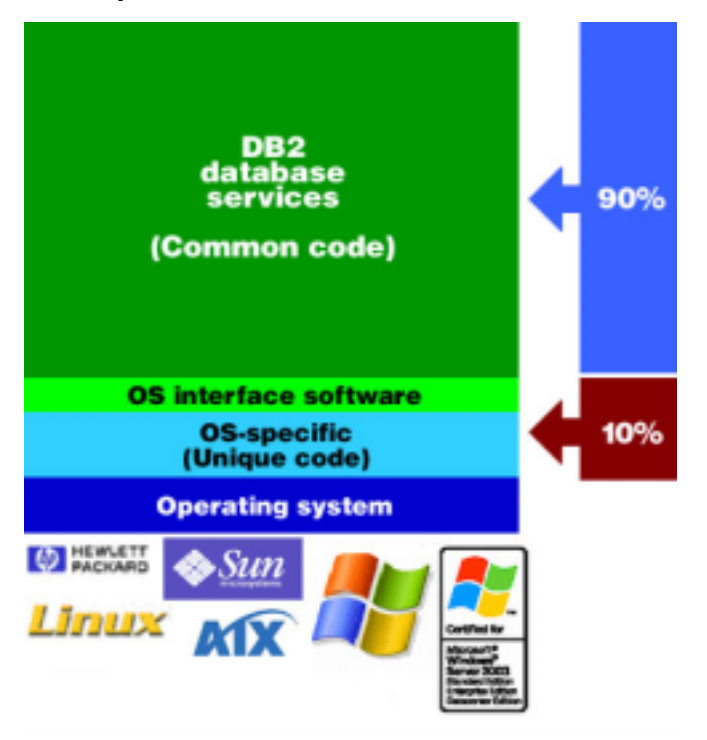

- As business grows, a new DB2 edition may be needed
- **Just install the new edition** 
	- Your databases will not be deleted (But a backup is always recommended)
	- ▶ Your application will not need to be modified

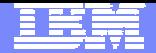

#### DB2 Express-C Edition

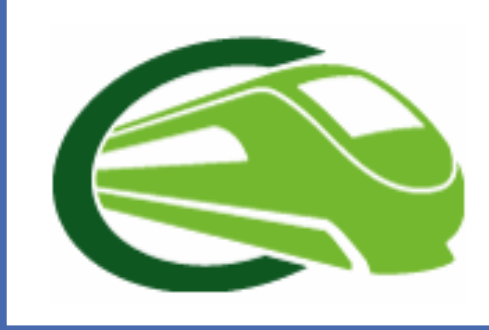

#### **DB2 Express-C is:**

**•a version of DB2 Express for the community.** Free to develop, deploy, distribute\*...no limits!

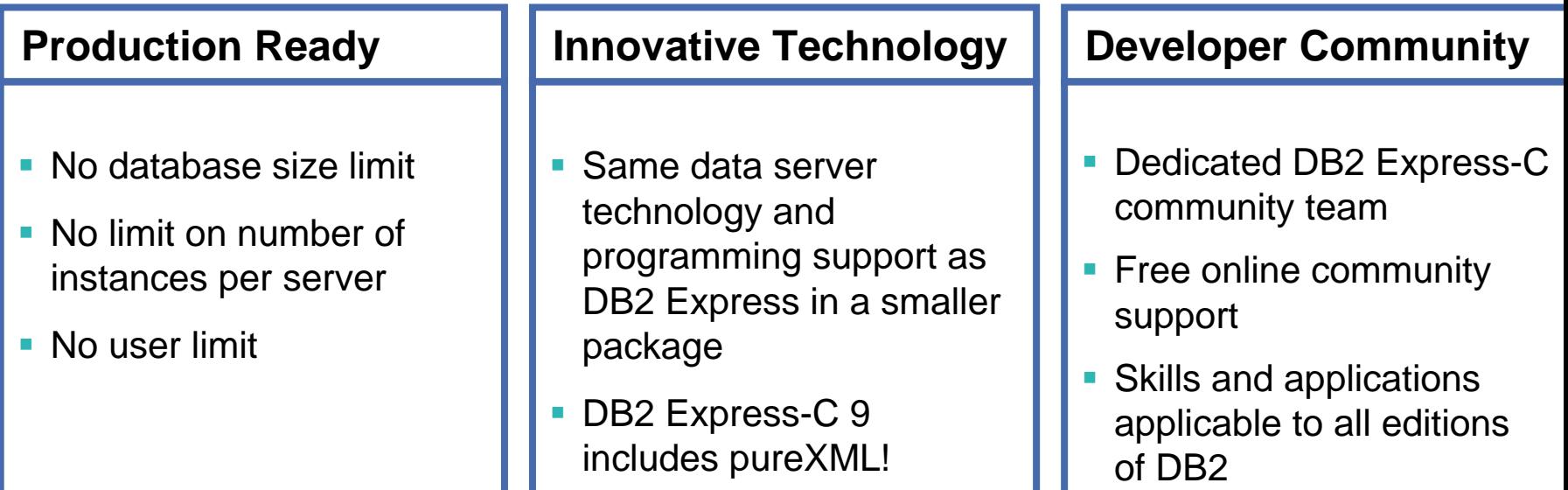

 $*$  Free registration required

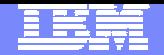

#### DB2 Express-C vs. other free databases

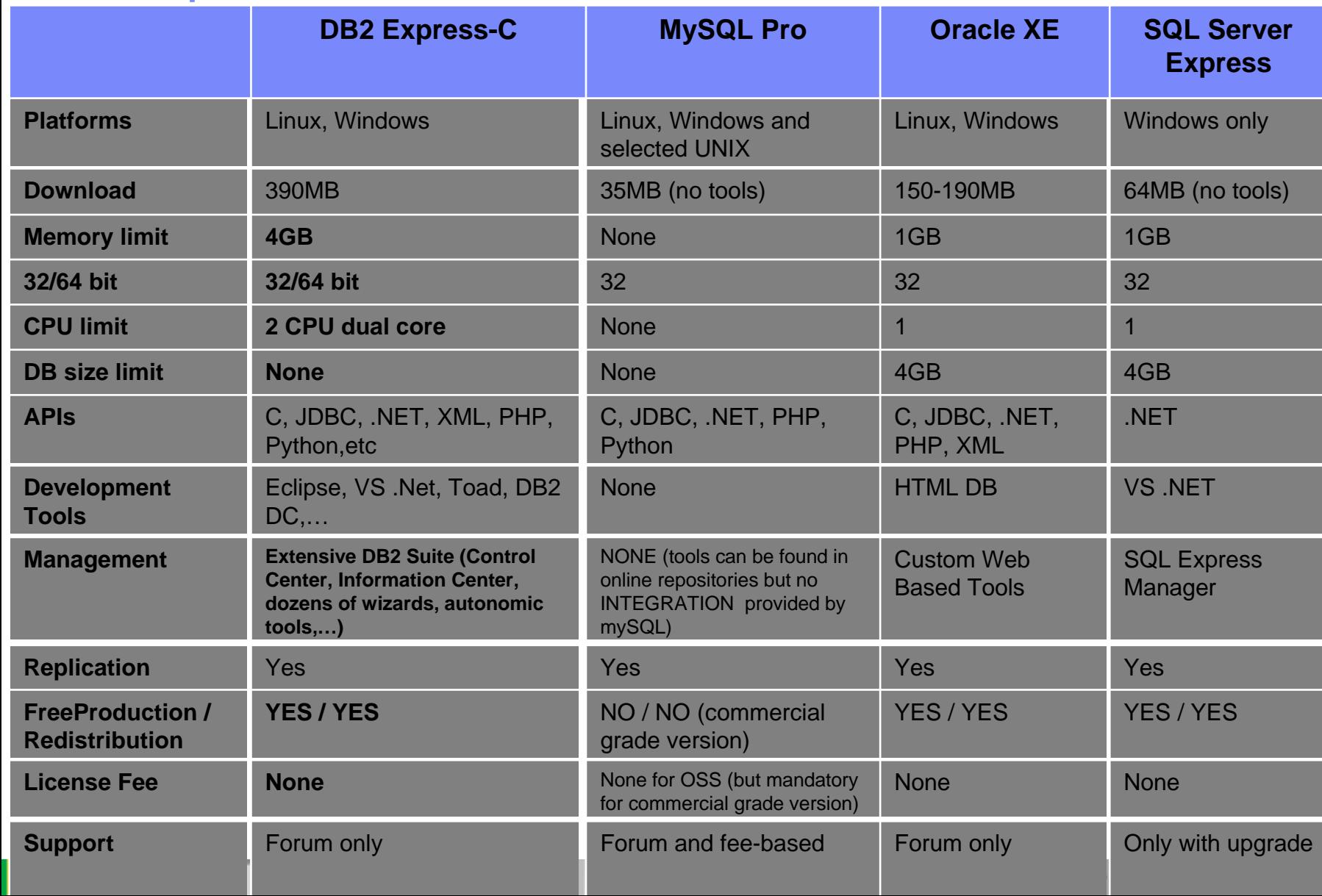

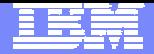

# Application Development Freedom

- $\overline{\phantom{a}}$  C/C++ (ODBC and Static SQL)
- $\mathcal{C}^{\mathcal{A}}$ JDBC and SQLJ
- $\mathcal{L}_{\mathcal{A}}$ Borland
- $\mathcal{C}^{\mathcal{A}}$ Python
- PHP
- $\mathcal{L}_{\mathcal{A}}$ Perl
- $\mathcal{L}_{\mathcal{A}}$ .NET languages
- $\overline{\phantom{a}}$ OLE-DB
- $\mathcal{C}^{\mathcal{A}}$ ADO
- $\overline{\phantom{a}}$ Web Services
- $\mathcal{L}_{\mathcal{A}}$ **SQL**
- **STATE OF STATE OF STATE OF STATE OF STATE OF STATE OF STATE OF STATE OF STATE OF STATE OF STATE OF STATE OF S**  MS Office: Excel, Access, Word

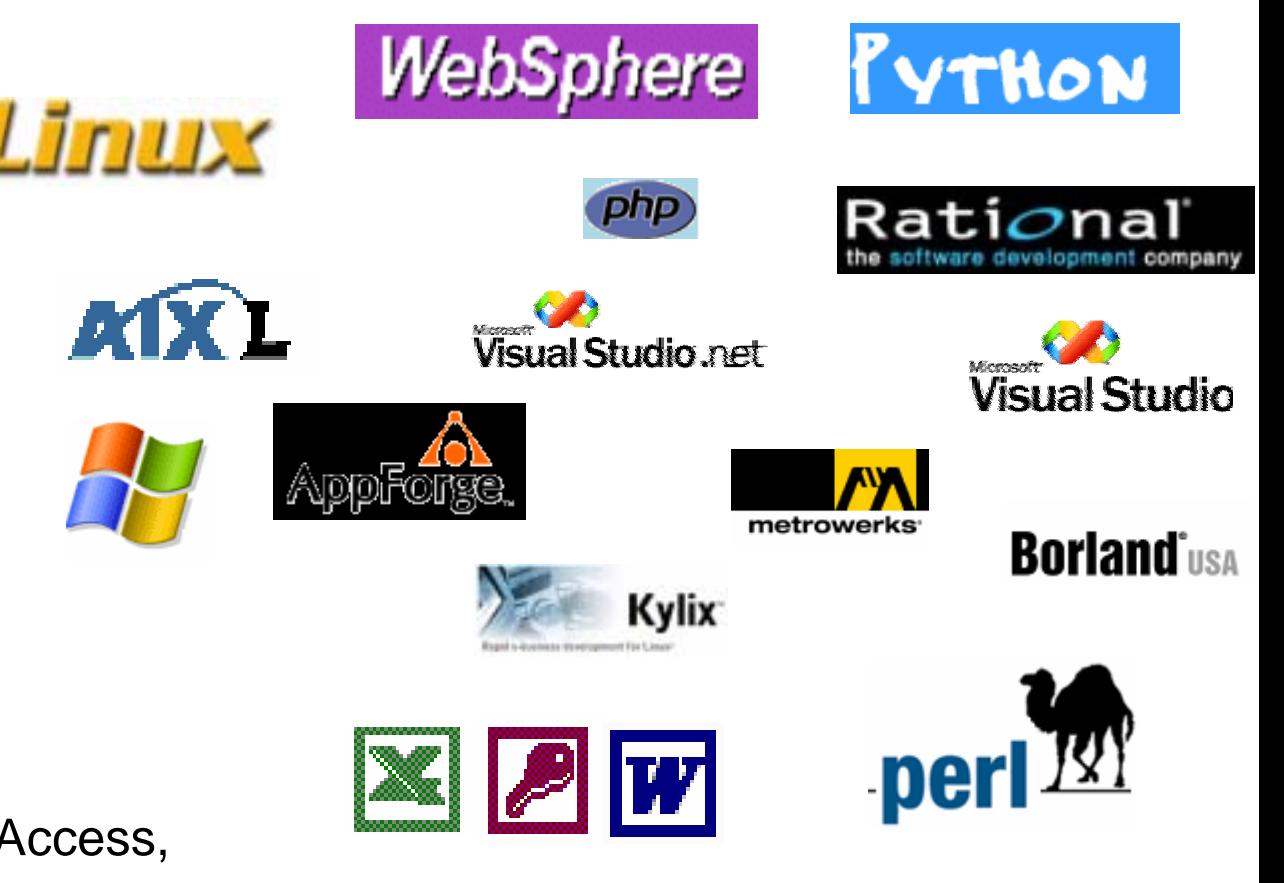

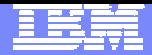

# Technical Highlight

- XML Support
- Autonomic Enhancements and Administration Improvements
- **Table Partitioning**
- Larger Table spaces
- Label-based Access Control
- **Row Compression**
- **SQL Enhancements**

# XML Integration

- XML Technology
	- $\triangleright$  XML = Extensible Markup Language
- **Benefits** 
	- $\blacktriangleright$  Extensible
		- **No fixed format or syntax**
		- **Structures can be easily changed**
	- ▶ Platform Independent
		- Not tied to any platform, operating system, language or software vendor
		- **XML can be easily exchanged**
	- ▶ Fully Unicode compliant

**<customer id="A6789"><address><street>1234 W. Main St</street><city>Toledo</city> <state>OH</state><zip>95141</zip> </address></customer><itemList><item><partNo>A54</partNo> <quantity>12</quantity> </item><item><partNo>985</partno> <quantity>1</quantity> </item></itemList></purchaseOrder>**

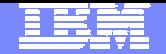

#### XML-Enabled Databases: Two Main Options

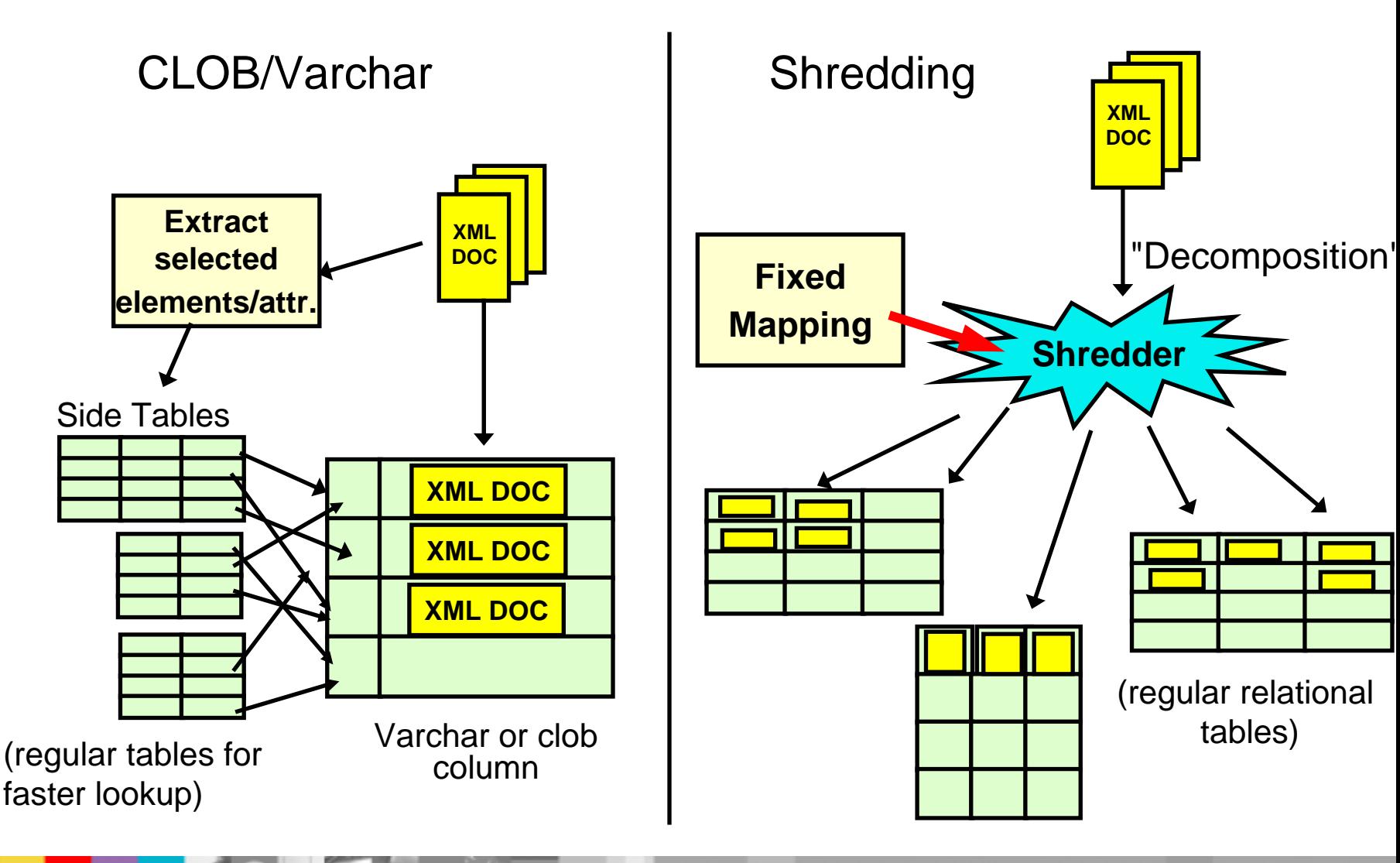

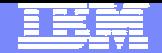

#### **Make Changes Easily with DB2 9**

#### Created by George Baklarz and the <DEPARTMENT deptid="15" deptname="Sales"> <EMPLOYEE><EMPNO>10</EMPNO><FIRSTNAME>CHRISTINE</FIRSTNAME><LASTNAME>SMITH</LASTNAME><PHONE>408-463-4963</PHONE>**<PHONE>415-010-1234</PHONE>**<SALARY>52750.00</SALARY></EMPLOYEE><EMPLOYEE><EMPNO>27</EMPNO><FIRSTNAME>MICHAEL</FIRSTNAME><LASTNAME>THOMPSON</LASTNAME><PHONE>406-463-1234</PHONE><SALARY>41250.00</SALARY></EMPLOYEE></DEPARTMENT>**PhoneEMPNO PHONE**27 406-463-123410 415-010-123410 408-463-4963**Requires:** • **Normalization of existing data !** • **Modification of the mapping** • **Change of applications Costly! Department DEPTID DEPTNAME**15|Sales **Employee DEPTID EMPNO FIRSTNAME LASTNAME PHONE SALARY**15 27 MICHAEL THOMPSON 406-468-1234 41250 15 10 CHRISTINE SMITH 408-463-4963 52750

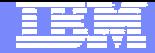

#### Native XML Storage

DB2 stores XML in **parsed hierarchical** format (~DOM)

**create table dept (deptID char(8),…, deptdoc xml);**

- Relational columnsare stored in relational format (tables)
- $\overline{\phantom{a}}$  XML columns arestored **natively**
- **No XML parsing for query evaluation!**

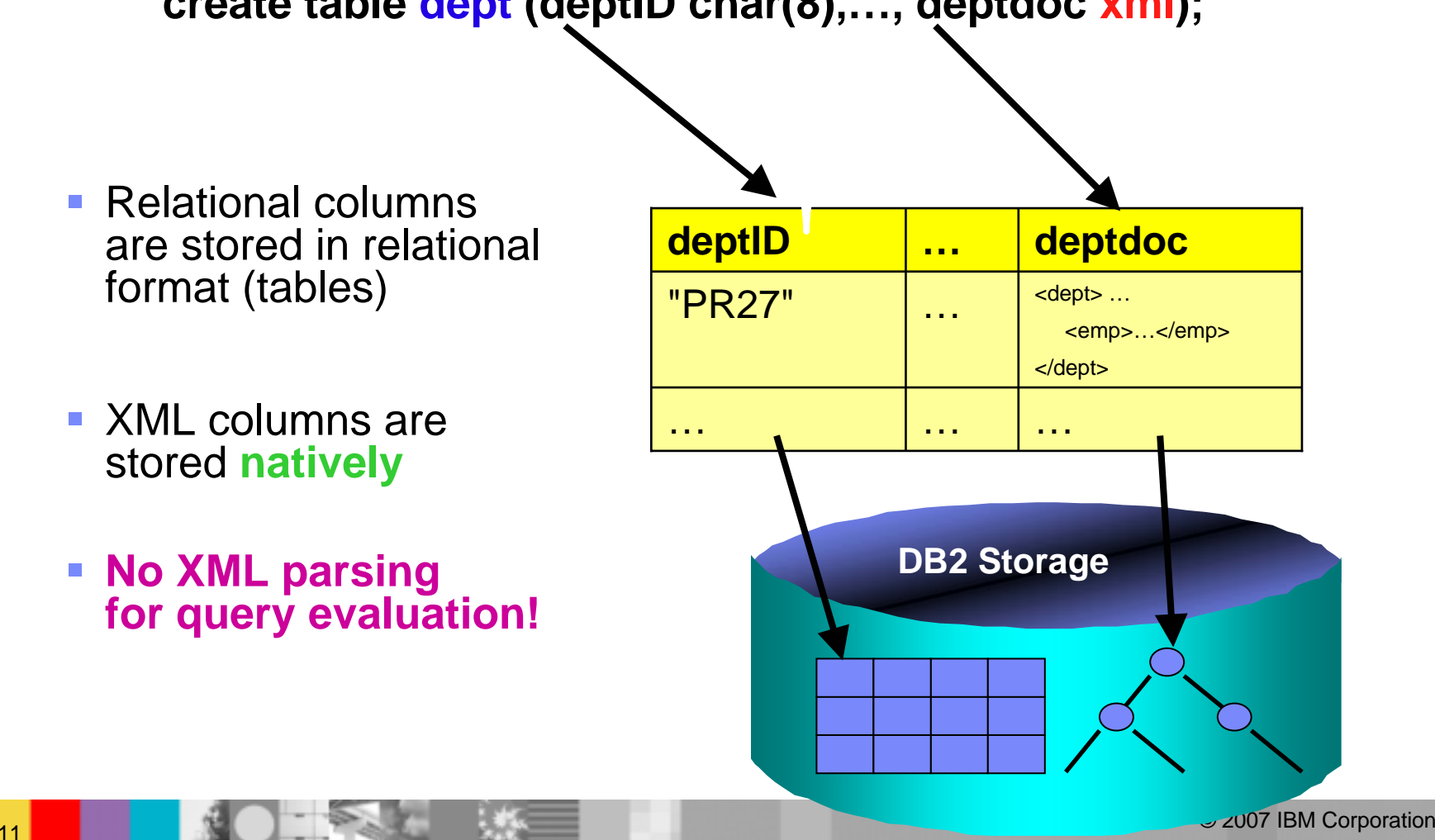

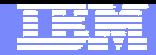

#### Integration of XML & Relational Capabilities **Table "PEOPLE"**

- Applications combine XML & relational data
- Native XML data type (server & client side)
	- XML Capabilities in all DB2 components **select xmlquery ('\$ColName/dept/employee[@id="901"] /name/office' passing info as "ColName") from dept;**

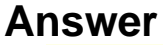

П

<office>344</office>

# **Column "INFO"**

**DB2 SERVER**</dept> <dept bldg="101"> <employee id="901"> <name>John Doe</name><phone>408 555 1212</phone> <office>344</office></employee> <employee id="902"> <name>Peter Pan</name><phone>408 555 9918</phone> <office>216</office></employee>

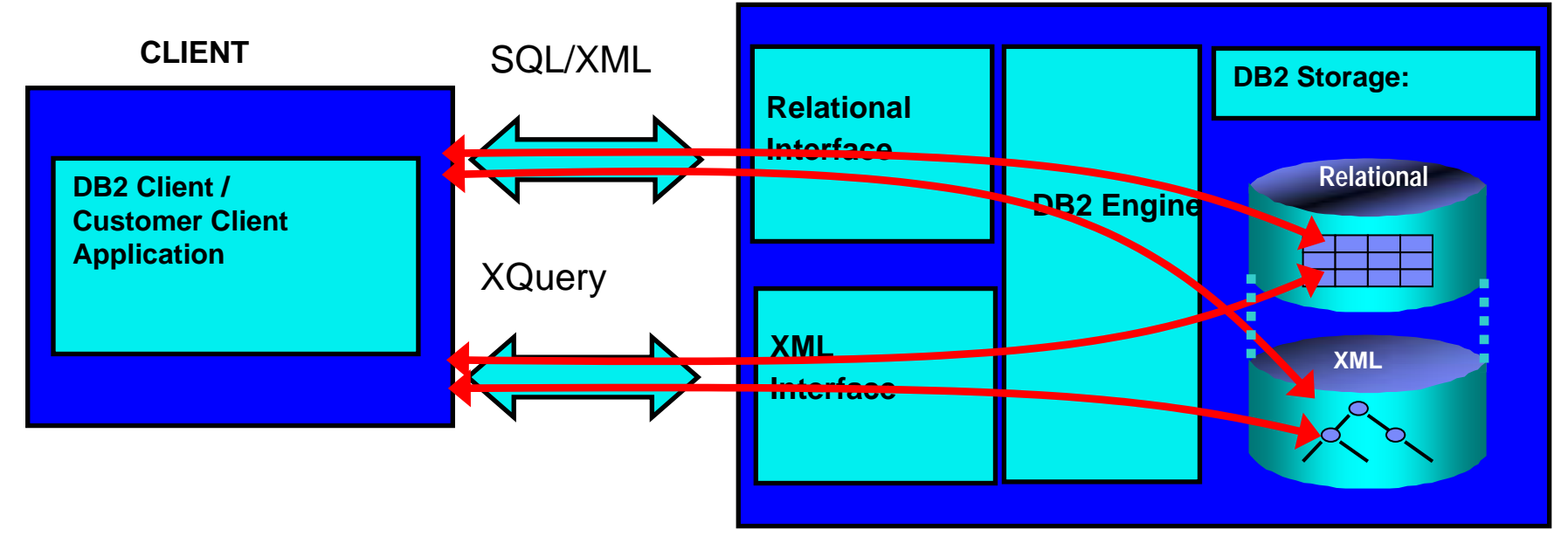

© 2007 IBM Corporation → Property Design Design Design Design Design Design Design Design Design Design Design D

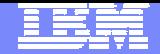

## Improved Manageability

#### **Less Skill, Less Resource, Better System Utilization**

- **Provide Automated Expert Advice** 
	- ▶ Configuration and Design Advisor
	- ▶ Health Monitor
- an<br>Ma "Built-in" Automation
	- ▶ On-demand Storage
	- Automated Maintenance
	- ▶ Optimization, Parallelism and More
- **Setup and Configuration** 
	- ▶ Configuration Assistant
	- Numerous Wizards

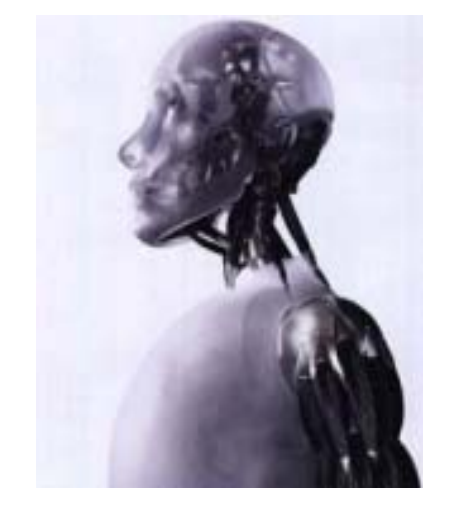

Memory Manager (STMM) Revolutionary memory tuning system called the Self Tuning

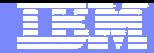

#### STMM in Action – Dropping an Important Index

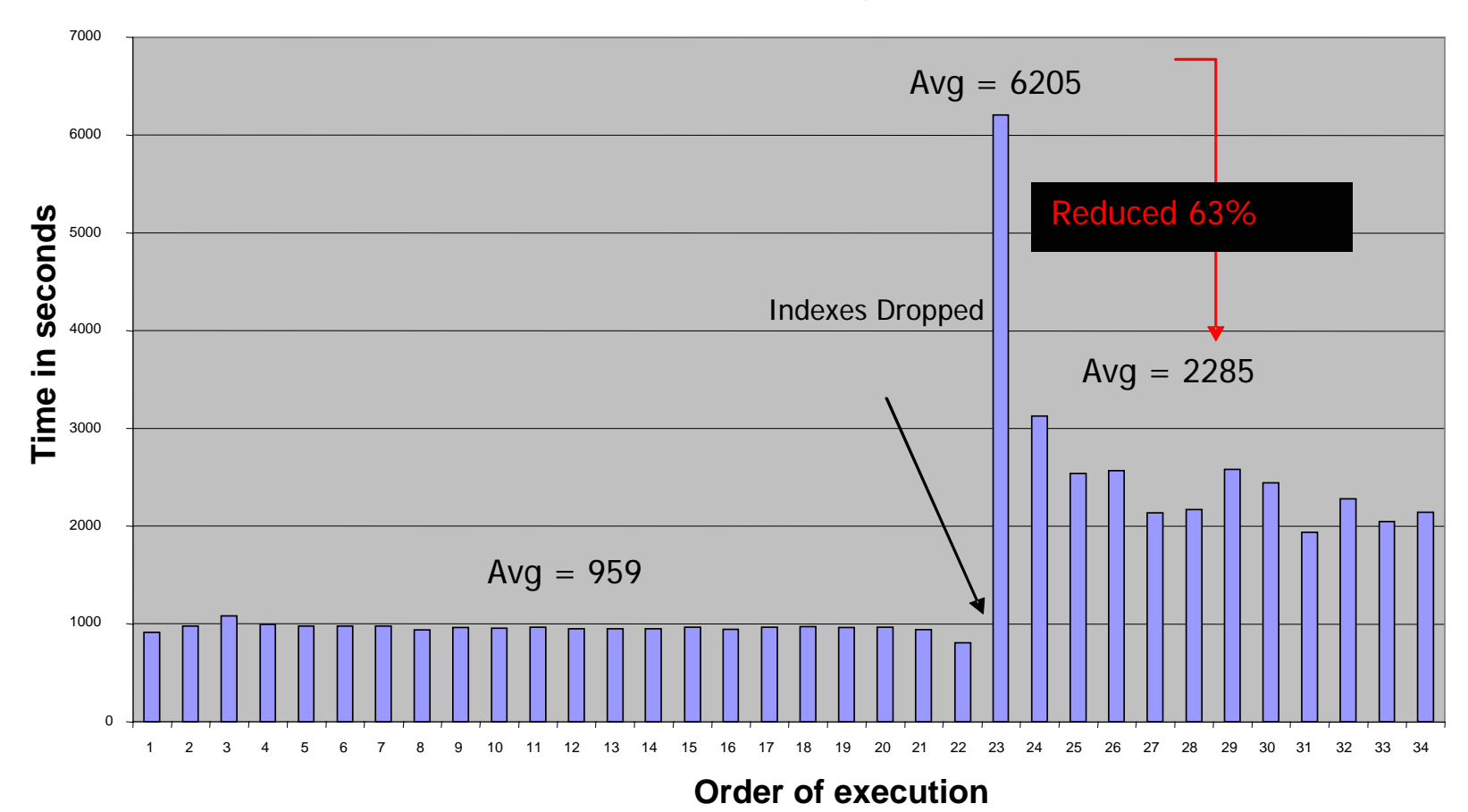

#### **TPCH Query 21 - After drop index - Average times for the 10 streams**

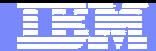

#### STMM in Action – Comparing Different **Configurations**

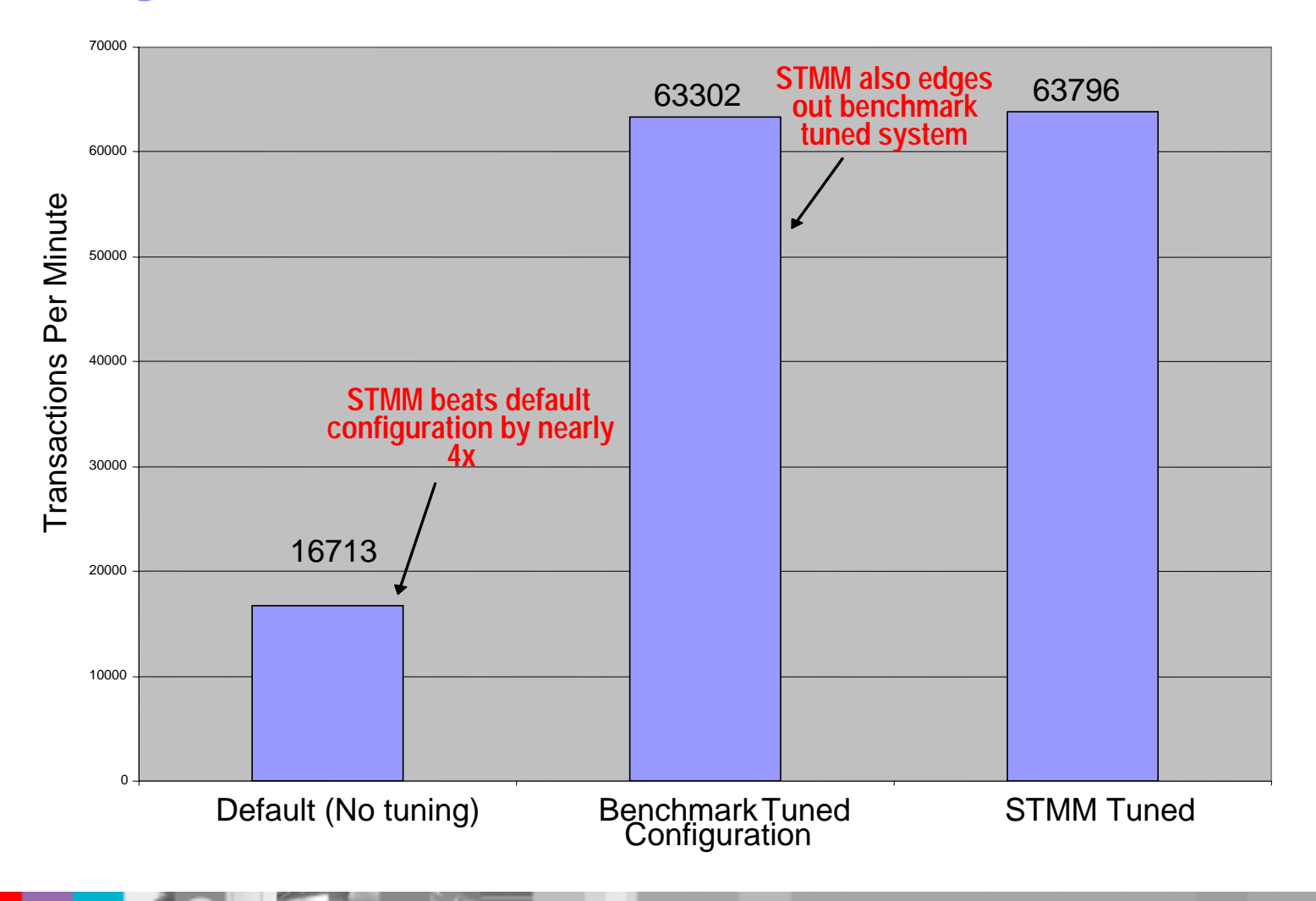

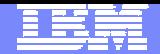

# Table Partitioning

- What is Table (Range) Partitioning ?
	- ▶ Storing a table in more than one physical object, across one or more table spaces

■ Why?

- ▶ Increase table capacity limit
- **Increase large table manageability**
- ▶ Improve SQL performance through partition elimination
- ▶ Provide fast & online data roll-in and roll-out

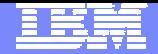

# Table Partitioning

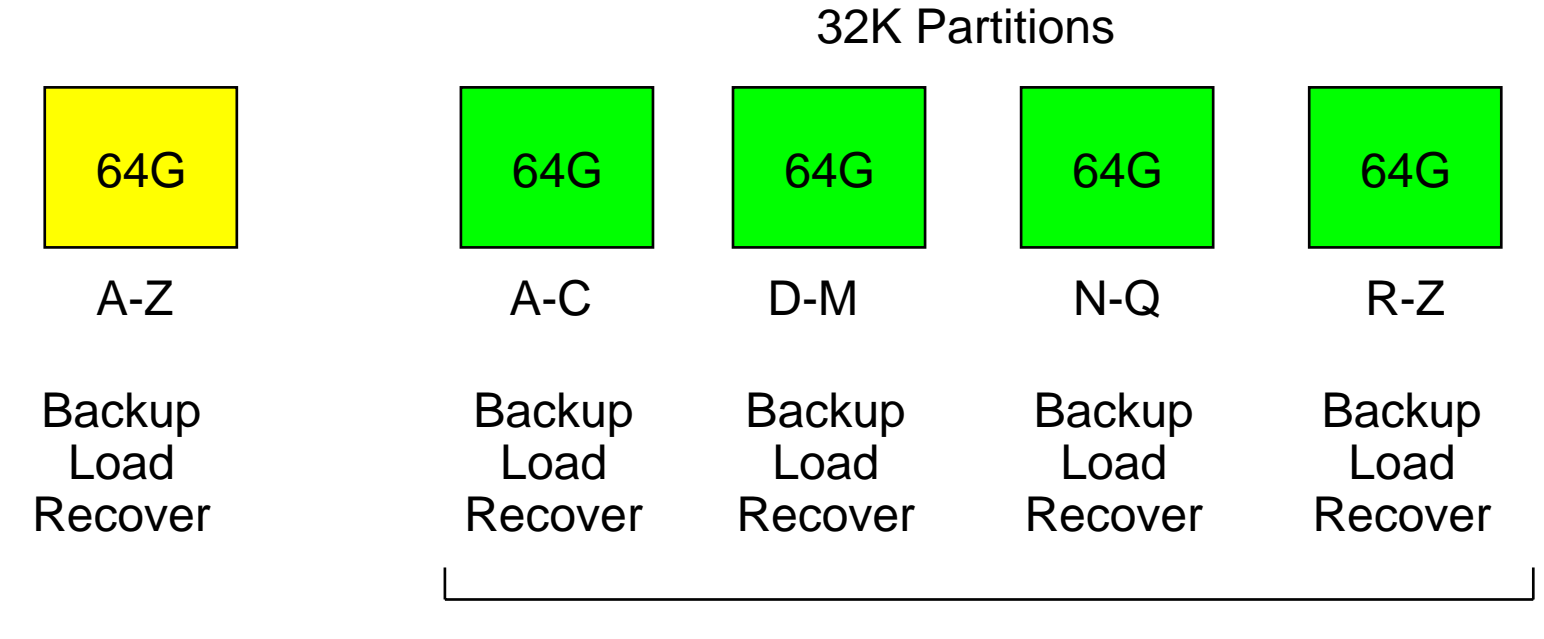

**Backup** LoadRecover

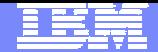

#### Table partitioning example

- Use STARTING ... ENDING ... to specify ranges
	- **This example creates 4 ranges**

CREATE TABLE sales(sale\_date DATE, customer INT, …) **PARTITION BY RANGE(sale\_date) (STARTING '1/1/2000' ENDING '3/31/2000', STARTING '4/1/2000' ENDING '6/30/2000', STARTING '7/1/2000' ENDING '9/30/2000', STARTING '10/1/2000' ENDING '12/31/2000');**

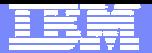

#### Partition Elimination : Table Scans

**SELECT \* FROM t1WHEREyear = 2001 AND month > 7**

 $\blacksquare$  **Will only access data in tablespace tbsp3 and tbsp4**

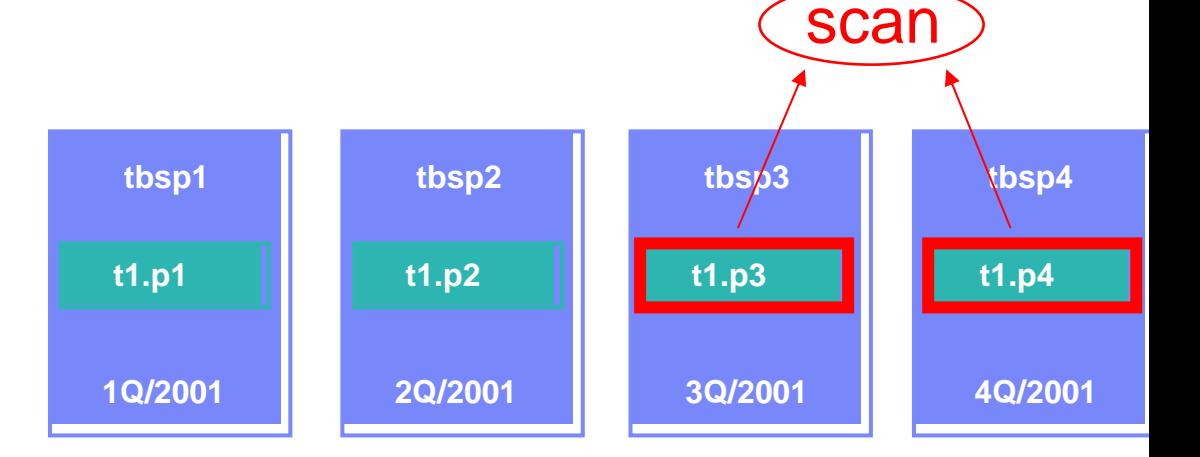

**SELECT \* FROM t1 WHEREA>50 AND A<150**

> $\blacksquare$  **Will only access data in tbsp1 and tbsp2**

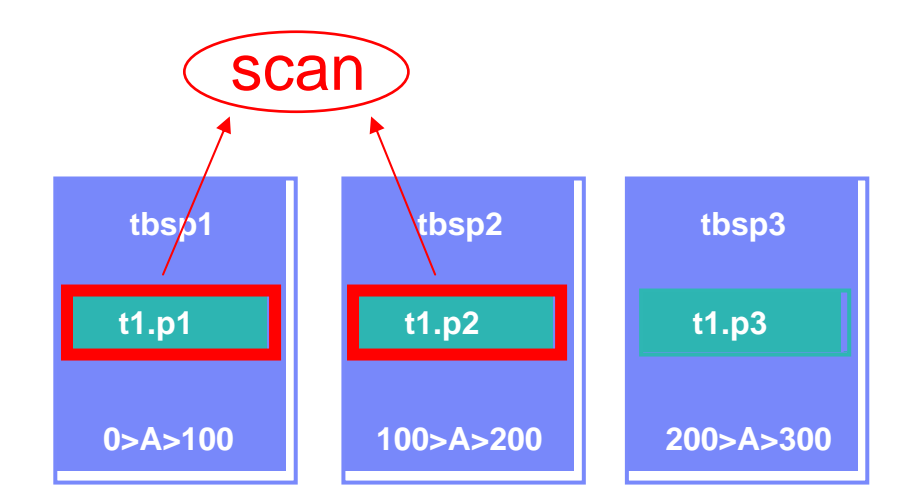

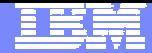

#### Hybrid Partitioning - Parallelism

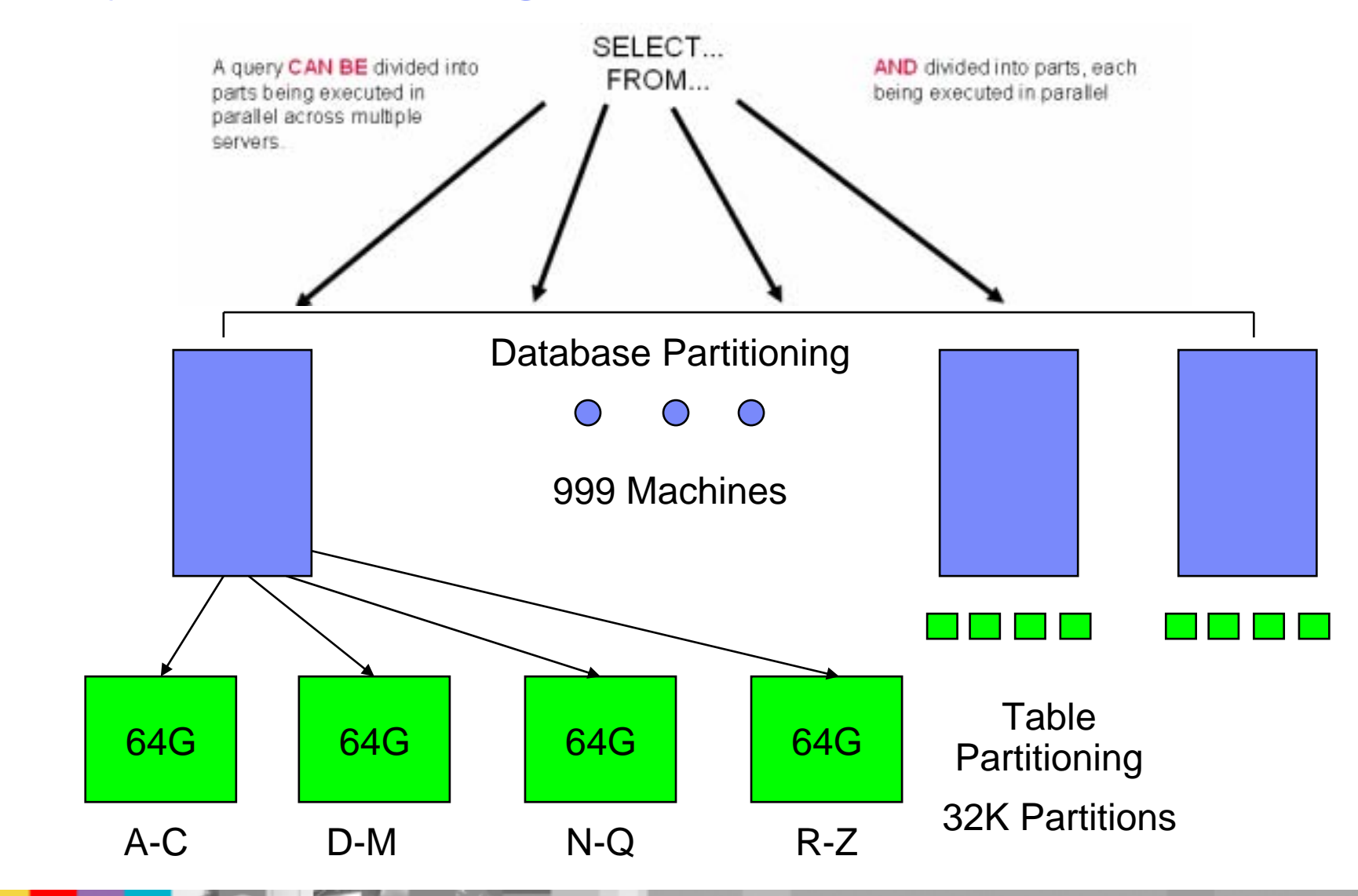

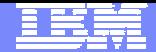

#### Current Table Space Design

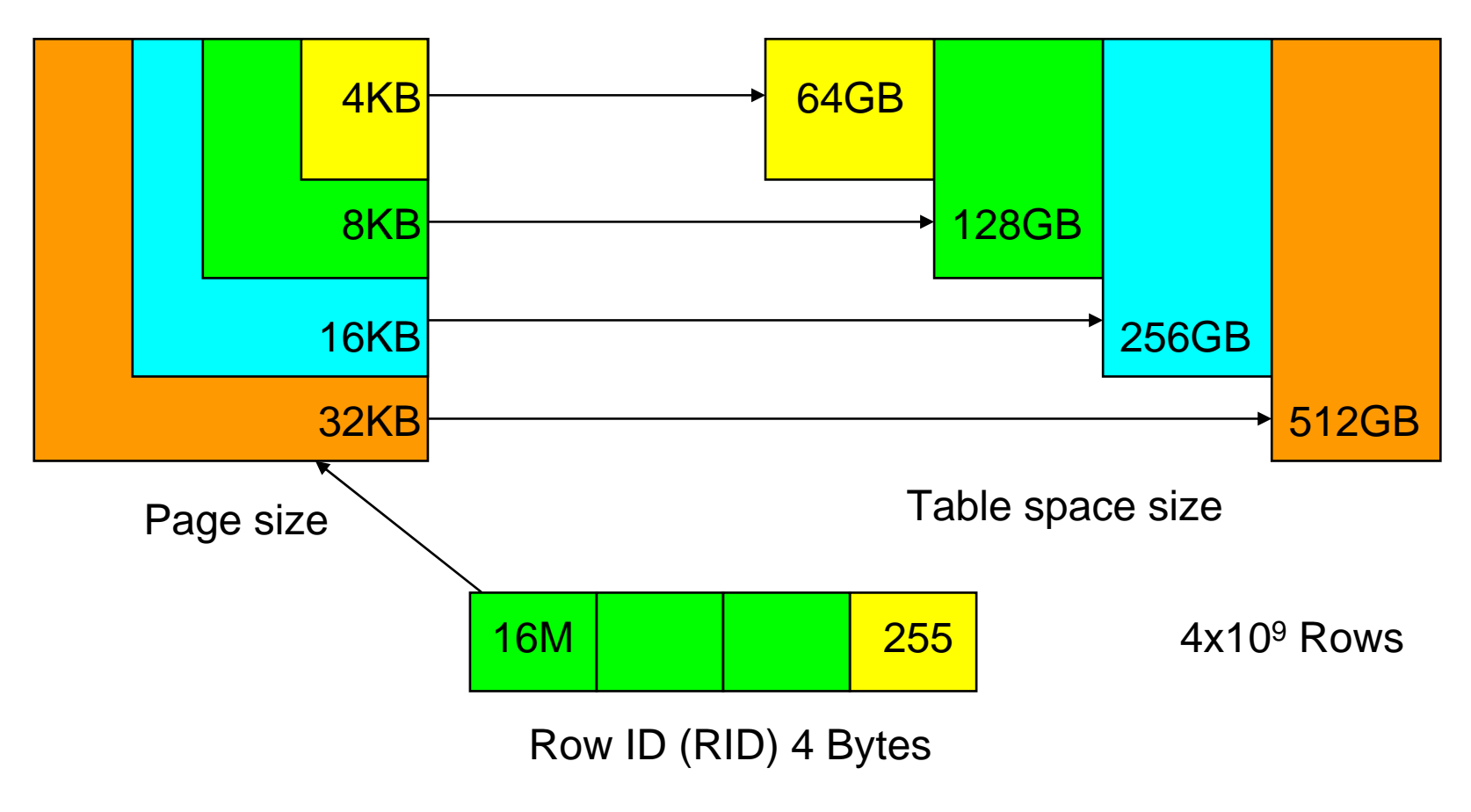

For tables in all table spaces (regular, temporary, DMS, SMS)

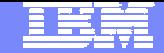

#### New Large and Temporary Table Space Design

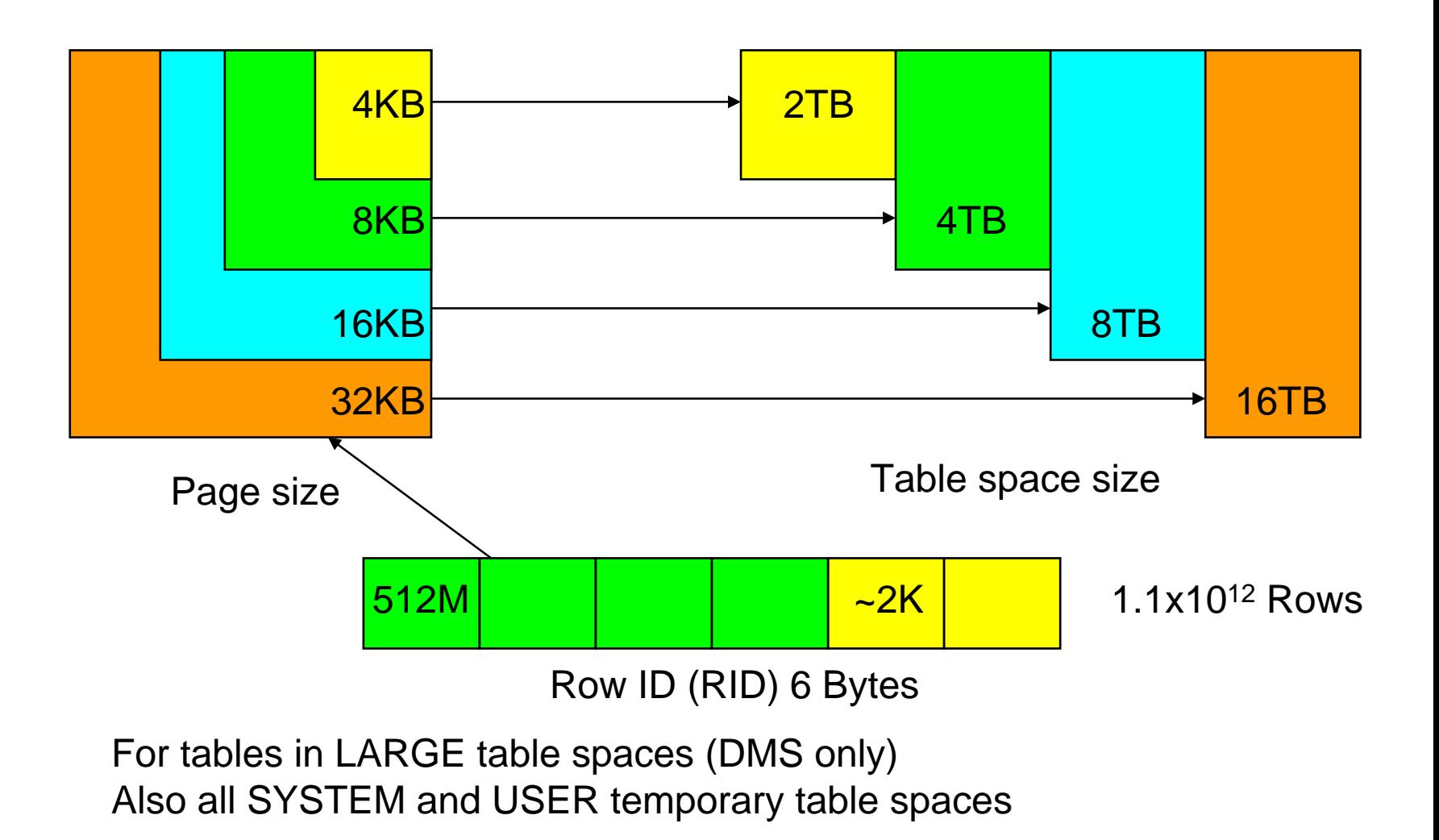

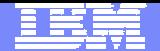

#### Larger Index Keys

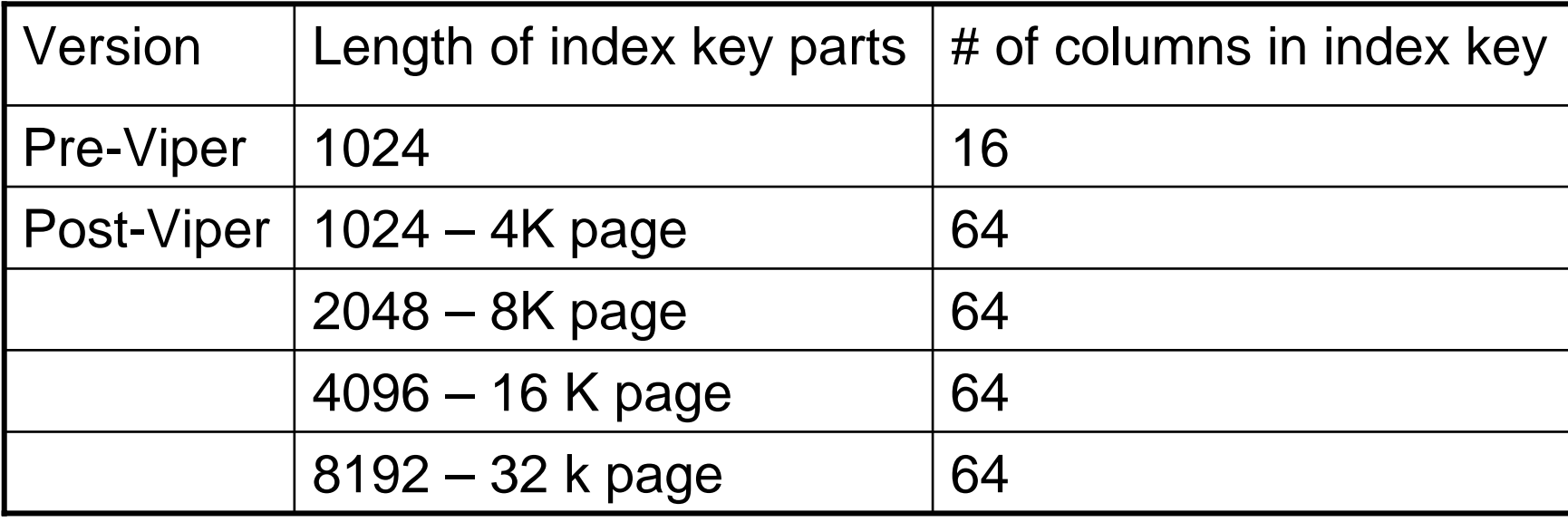

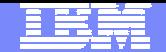

#### Security - Label Based Access Control

- Label Based Access Control (LBAC)
	- A "label" is associated with both user sessions and data rows or columns
	- ▶ Rules for comparing users and data labels allow access controls to be applied at the row level
- **Labels may consist of multiple components** 
	- ▶ Hierarchical, group or tree types
	- Row labels appear as a single additional column in a protected table, regardless of the number of label components
	- User labels are granted by a security administrator

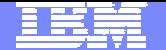

# LBAC Query

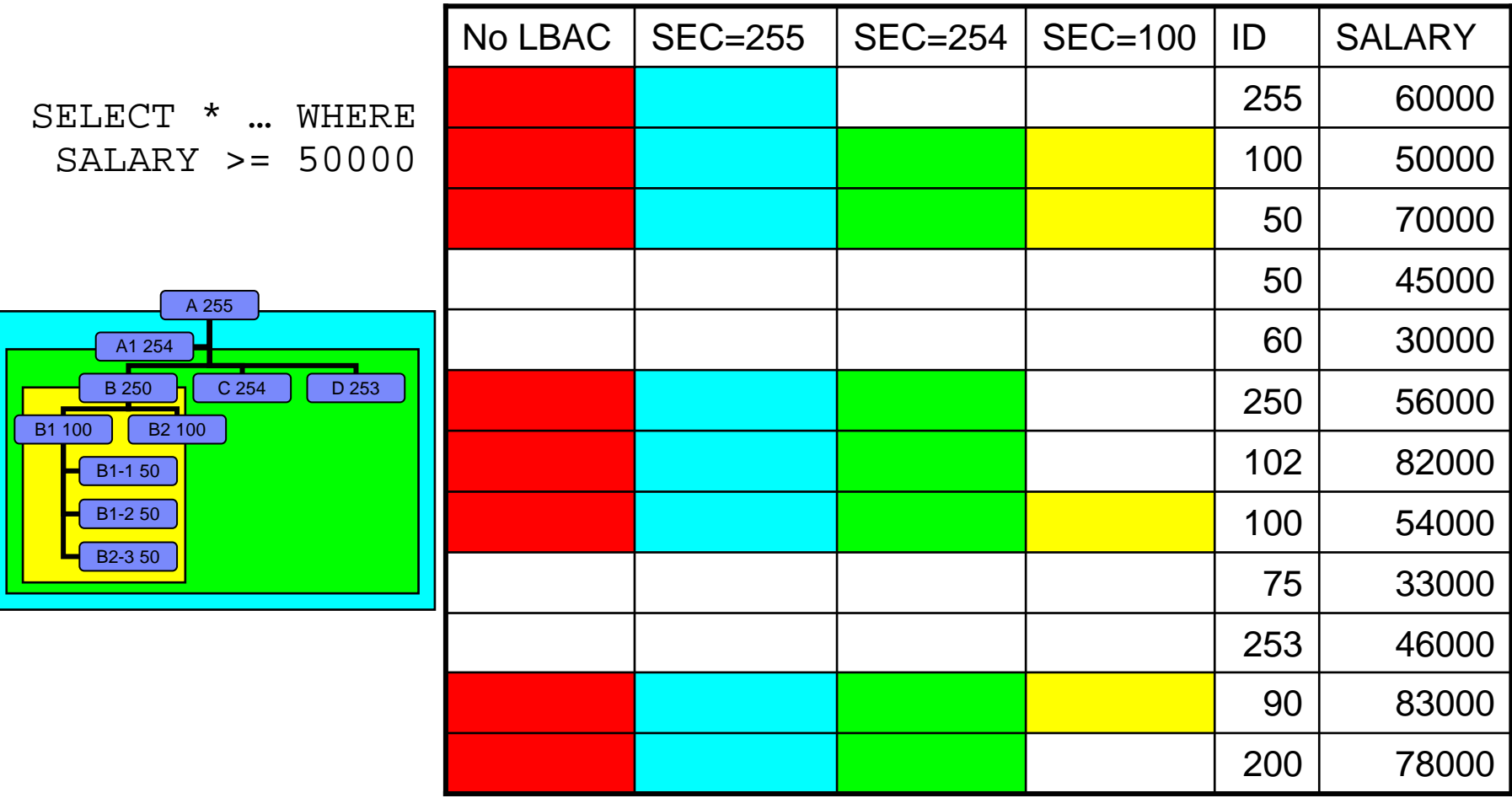

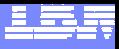

#### DB2 Compression

- NULL and Default Value Compression (V8 GA)
	- No disk storage consumed for NULL column values, zero length data in variable length columns and system default values
- **Multidimensional Clustering (V8 GA)** 
	- Significant index compression can be achieved through block indexes
		- One key per thousands of records (vs one key per record with traditional indexes)
- Database Backup Compression (V8 FP4)
	- Smaller backup images; compress index and lf/lob tablespaces
- Data Row Compression (DB2 9)

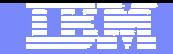

#### Row Compression Using a Compression Dictionary

 Repeating patterns within the data (and just within each row) is the key to good compression. Text data tends to compress well because of reoccurring strings as well as data with lots of repeating characters, leading or trailing blanks

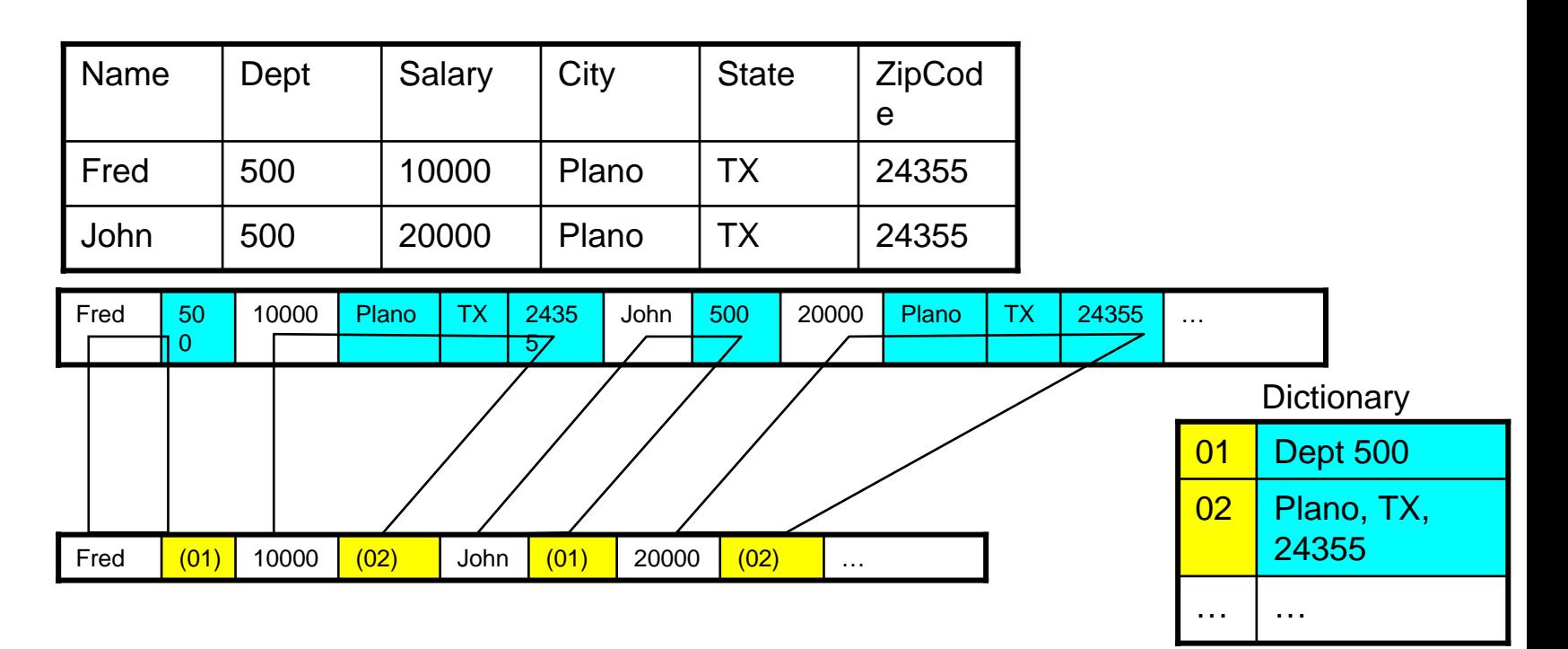

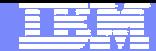

#### Sample Compression Ratios (Customer Data)

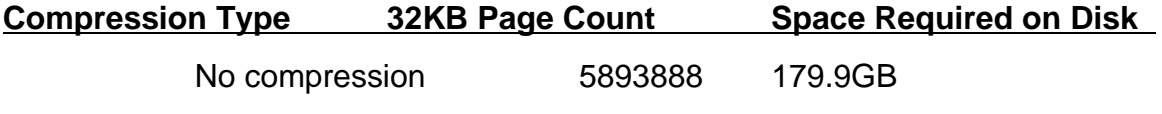

Row compression 1392446 42.5GB

% Pages Saved: 76.4%

#### T1 Compression - 179.9GB Initial Size

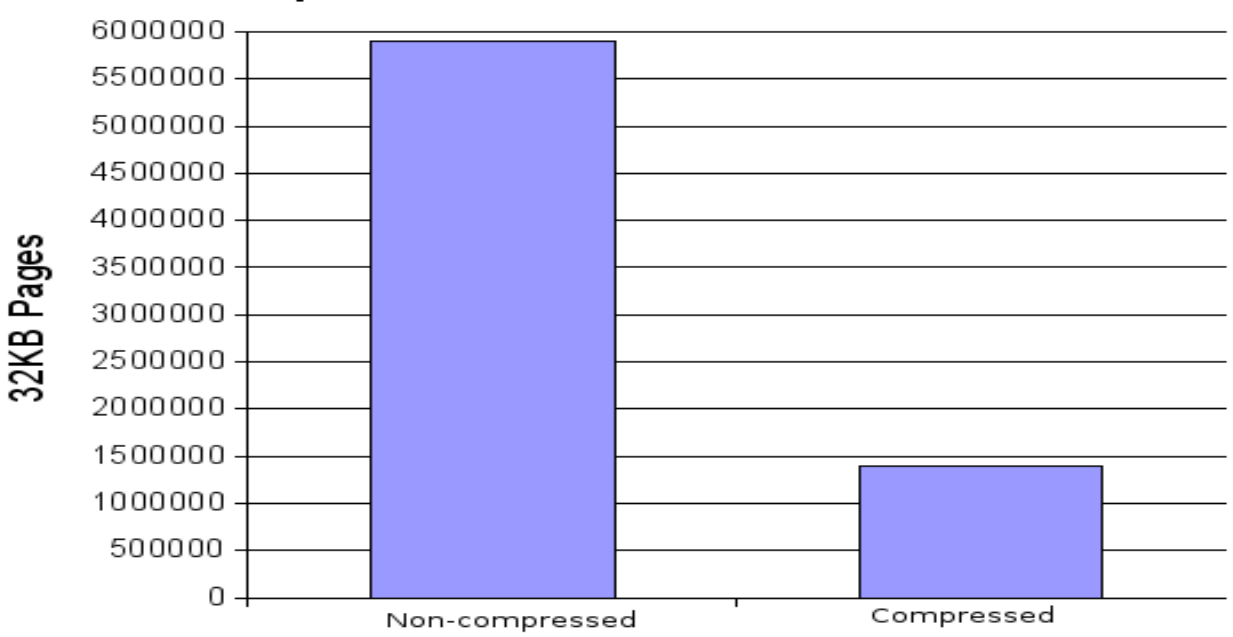

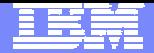

# SQL Enhancements

- Unicode Character Functions
- **Administrative Functions**
- **CLP Limits**
- **SQL Error Message Function**
- **Alter Table Enhancements**
- **MQT Enhancements**

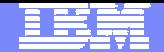

#### Alter Table Command

- **One of the highest administrative costs is making changes to** tables such as dropping a column, changing column type, or changing column nullability
- **The ALTER command will be modified to allow:** 
	- alter table drop column
	- ▶ alter table alter column type
	- **A** alter table alter column nullability
- When an alter of any of these types is performed, the table is updated to the new design, but only SELECT scans will be allowed (no inserts or updates) until a REORG is completed

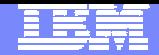

# DB<sub>2</sub> Information Integrator

Named changed to WebSphere Information Integrator

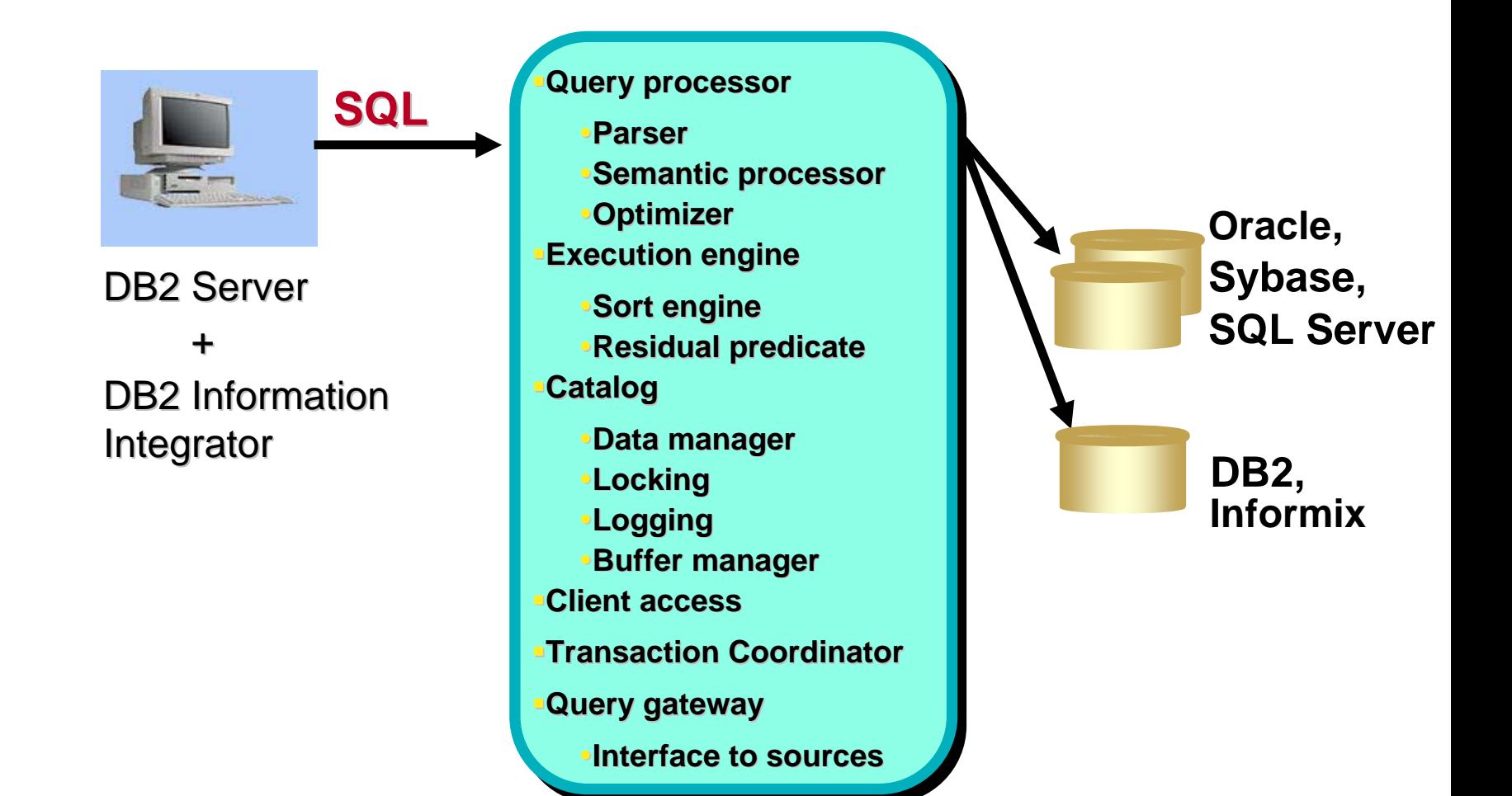

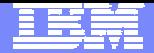

#### Important Resources

- $\mathcal{L}_{\mathcal{A}}$  IBM developerWorks - *IBM's resource for developers* http://www.ibm.com/developerworks/
- $\mathcal{C}$  DB2 developerWorks - *Technical resources for DB2 information management software* http://www.ibm.com/developerworks/db2/
- Porting to DB2 UDB *Technical resources and roadmap* http://www.ibm.com/db2/porting
- $\blacksquare$  DB2 Universal Database for Linux, UNIX and Windows - *DB2, DB2 Connect and DB2 Information Integrator Version 9 product manuals* http://www-306.ibm.com/software/data/db2/udb/support/manualsv9.html
- $\mathcal{L}_{\mathcal{A}}$  DB2 Information Center – *DB2 V9 Help* http://publib.boulder.ibm.com/infocenter/db2luw/v9/index.jsp

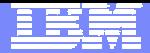

#### Important Resources (c*ontinued*)

- $\mathcal{L}_{\mathcal{A}}$  DB2 Application Development http://www.ibm.com/software/data/db2/udb/ad/
- $\mathcal{L}_{\mathcal{A}}$  DB2 Universal Database for Linux, UNIX and Windows - *Product support*

http://www.ibm.com/software/data/db2/udb/support/

- ▶ Primary Support resources, client and fixpak downloads, newsgroups, FAQs
- $\mathcal{L}_{\mathcal{A}}$  DB2 Migrate Now! – *Facilitating migrations* http://www.ibm.com/software/data/db2/migration/
- $\mathcal{L}_{\mathcal{A}}$  Migration Station – *"How to" Instructions for Migrating* http://www.ibm.com/developerworks/ondemand/migrate
- $\mathcal{L}_{\mathcal{A}}$  IBM Virtual Innovation Center (VIC) http://www.developer.ibm.com/isv/welcome/vic.html
	- ▶ Free Support! (DB2 Express, Websphere Express, etc...)
- $\mathcal{L}_{\mathcal{A}}$ DB2 Express 9

http://www-306.ibm.com/software/data/db2/9/edition-express.html

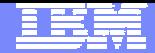

#### IBM Redbooks and Technical Articles

#### **IBM Redbooks**

- $\mathcal{L}_{\mathcal{A}}$  Oracle to DB2 UDB Conversion Guidehttp://www.redbooks.ibm.com/abstracts/sg247048.html
- $\mathcal{L}_{\mathcal{A}}$  Microsoft SQL Server to IBM DB2 UDB Conversion Guide http://www.redbooks.ibm.com/abstracts/sg246672.html
- $\mathcal{C}$  MySQL to DB2 UDB Conversion Guide http://www.redbooks.ibm.com/abstracts/sg247093.html
- $\mathcal{C}$  Database Transition: Informix Dynamic Server to DB2 Universal Databasehttp://www.redbooks.ibm.com/abstracts/sg246367.html

#### **IBM Technical Articles**

 Porting to DB2 Universal Database Version 8.1 from Sybase Adaptive Server Enterprise

http://www.ibm.com/developerworks/db2/library/techarticle/0307rada/0307rada .html